### 14.385 Nonlinear Econometrics

Lecture 6.

Theory: Bootstrap and Finite Sample Inference

Reference: Horowitz, Bootstrap.

Review 381 notes for finite-sample inference in the regression model with non-normal errors.

#### Setup:

 $\{X_i, i \leq n\}$  is data.

 $F_0 \in \mathcal{F}$  is DGP.

Statistical model of DGP:

 $\mathcal{F} = \{F(x, \theta), \theta \in \Theta\}$  (parametric model).

 $\mathcal{F} = \{F \text{ is a cdf }\}$  (nonparametric model).

Statistic of interest :

$$
T_n=T_n(X_1,...,X_n).
$$

**Example.**  $T_n = t_j$  a t-statistic based on  $\hat{\beta}_j$  in linear reg.

 $G_n(t, F_0) = P_{F_0}(T_n \leq t)$  exact df.

 $G_n(t, F) = P_F(T_n \leq t)$  exact df under F.

We want to estimate  $G_n(t, F_0)$  in order to

• use  $\alpha$ - quantiles of  $G_n(t, F_0)$ , denoted

$$
G_n^{-1}(\alpha, F_0)=\inf\{t: G_n(t, F_0)\geq \alpha\},\
$$

for confidence regions and hypothesis testing,

• use the p-values

$$
1-G_n(t,F_0)|_{t=T_n},
$$

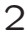

for testing, when a large value of  $T_n$  suggests a rejection.

The asymptotic df under  $F_0$  is  $G_{\infty}(t, F_0) = \lim_n G_n(t, F_0).$ and asymptotic df under  $F$  is  $G_{\infty}(t, F) = \lim_{n} G_n(t, F).$ 

# Asymptotic Estimation Principle:

Estimate  $G_n(\cdot, F_0)$  using  $G_\infty(\cdot, F_0)$ .

This is the usual principle we use.

#### Bootstrap Estimation Principle:

Estimate  $G_n(\cdot, F_0)$  using  $G_n(\cdot, \widehat{F})$ .

Two choices for  $\widehat{F}$ :

(i)  $F_n(x) = \frac{1}{n} \sum_{i=1}^n$  $\overline{ }$  $\sum\limits_{i=1}^n 1\{X_i\,\le\,x\}\,\Rightarrow\,$  nonparametric bootstrap

(ii)  $\widehat{F}_0(x) = F(x, \widehat{\theta}) \Rightarrow$  parametric bootstrap.

There are also hybrid versions.

# Monte-Carlo Algorithm for Tabulation of  $G_n(t,\widehat{F})$ .

1. For  $j = 1, ..., B$  generate a bootstrap sample of size  $n,$ 

$$
\{X_{ij}^*, i=1,...,n\},\
$$

by sampling from  $\hat{F}$  randomly. If  $\hat{F}$  is an empirical df, sample estimation data randomly with replacement.

2. Compute

$$
T_{nj}^* = T_n(X_{1j}^*, ..., X_{nj}^*), \quad j \leq B.
$$

3. Use the sample  $\{T_{nj}^*, j \leq B\}$  to compute the empirical probability of the event  $\{T_n^* \leq t\}$ . For estimates of quantiles, simply use the empirical  ${T_n^* \leq t}$ quantiles of the sample  $\{T^*_{nj}, j \leq B\}$ .

### Finite-Sample Principle:

**1.** Estimate  $G_n(\cdot, F_0)$  using  $G_n(\cdot, F_0)$  if know  $F_0$ . This is generally infeasible, but this is the idea.

2. In some lucky cases, exact distribution of the statistic does not depend on  $F$ :

$$
G_n(t, F_0) = G_n(t, F) \quad \forall F \in \mathcal{F}.
$$

If this holds, then the statistic  $T_n$  is said to be **pivotal** relative to the statistical model  $\mathcal{F}$ . Thus, under pivotality, we can use any DGP  $F \in \mathcal{F}$  to tabulate  $G_n(t, F_0)$ .

**Example 1.** The t-statistic in Normal Gauss Markov Model with normal disturbances,  $\mathcal{F}_{GMN}$ , follows a tdistribution

$$
T_n = t_j \sim t(n - K).
$$

that does not depend on  $DGP$   $F$  within this model. That is, the distribution does not depend on the unknown parameters such as the regression coefficient  $\beta$ and variance of disturbances  $\sigma^2$ .

Its distribution  $G_n(t, F_0)$  was tabulated by Student.

Example 2. The t-statistic in Gauss Markov Model with t-disturbances with known degrees of freedom  $\theta$ (denoted by  $\mathcal{F}_{GMt(\theta)}$ ) is pivotal, as we argued in 14.381.

That is, the distribution does not depend on the unknown parameters such as the regression coefficient  $\beta$ and variance of disturbances  $\sigma^2$ .

Denote this statistical model by  $\mathcal{F}_{GMt(\theta)}$ .

In 381, we tabulated its distribution  $G_n(t, F_0)$  using Monte-Carlo.

Recall details: in 381 we did this for  $n = 6$  motivated by Temin's data-set on Roman wheat prices.

3. (Advanced Finite-Sample Inference) If do not know  $F_0$ , put bounds on  $G_n(t, F_0)$  using

$$
B_n = \left[ \inf_{F \in \widehat{\mathcal{F}}} G_n(t, F), \sup_{F \in \widehat{\mathcal{F}}} G_n(t, F) \right]. \tag{1}
$$

Use them to bound the p-values and quantiles of  $G_n(t, F_0)$ .

Example 3. Recall Example 2, but now take t-statistic in classical linear regression model with t-disturbance with unknown degrees of freedom  $\theta$ . Recall that in Temin's exercise, we have constructed  $\mathcal F$  by varying  $\theta$ over a set of "reasonable values" for degrees of freedom provided by an expert:

$$
\mathcal{F} = \{\mathcal{F}_{GMt(\theta)}, \theta \in \{4, 8, 30\}\}.
$$

We then set  $\widehat{\mathcal{F}} = \mathcal{F}$ , tabulate p-values and quantiles of our statistic under each  $F \in \widehat{\mathcal{F}}$ , and then we take the least favorable estimates.

**Choice of**  $\widehat{\mathcal{F}}$ . Ideally, we want to choose the set  $\widehat{\mathcal{F}}$  such that

$$
G_n(t, F_0) \in B_n.
$$

For this purpose, it suffices but is not necessary that

$$
Prob[F_0 \in \widehat{\mathcal{F}}] \to 1.
$$

Also we want  $\widehat{\mathcal{F}}$  to "converge" to  $F_0$  in the sense that

$$
d(B_n, G_n(t, F_0)) \to_p 0,
$$

i.e. the distance between  $B_n$  and  $G_n(t, F_0)$  goes to zero.

This allows us to conduct asymptotically efficient inferences, while preserving finite sample validity.

Remark<sup>\*</sup>: The convergence to a singleton can fail when  $F \mapsto G_n(t, F)$  is not continuous in F at  $F = F_0$ .

In parametric cases it suffices to set

$$
\widehat{\mathcal{F}} = \{ F(\cdot, \theta) : \theta \in CI_{1-\beta_n}(\theta_0) \}, \quad \beta_n \to 0,
$$

where  $CI_{1-\beta_n}(\theta_0)$  could be constructed by the usual means.

Computation: Computation of the conservative bound  $B_n$  may seem like a laborious task. However, its success depends on finding at least one  $\theta'$  that yields inferences that are more conservative than using  $\theta_0$ .

## Computational Idea (Perturbed Bootstrap):

1. Start with  $\theta_1 = \hat{\theta} \in CI_{1-\beta_n}(\theta_0)$ . Tabulate  $G_n(\alpha, F(\cdot, \theta_1))$ . That is, the first step is just the bootstrap.

2. Draw a nearby value  $\theta_2 = \widehat{\theta} + \eta \in CI_{1-\beta_n}(\theta_0)$ , where  $\eta$  is some random perturbation. Tabulate  $G_n(\alpha, F(\cdot,\theta_2))$ .

3. Repeat step 2 until some clear stopping criterion is reached.

4. For purposes of inference take the least favorable por critical value generated in this way.

5. Save your code and the Monte-Carlo seed for replicability.

We are thus quaranteed to do at least as well as in parametric bootstrap.

Applicability. This finite-sample method is applicable under various non-standard conditions, including

- small sample sizes,
- partially identified models,
- non-regular models,
- moment inequalities.

The method is increasingly becoming more feasible with better computing.

Excellent Example: Oleg Rytchkov's Dissertation (Sloan Ph.D. 2007).

(Technical.<sup>∗</sup> Proceed with care.) In non-parametric cases we can set

$$
\widehat{\mathcal{F}} = \{ F : F \in CI_{1-\beta_n}(F_0) \}, \quad \beta_n \to 0,
$$

where the confidence regions  $CI_{1-\beta_n}(F_0)$  collects all cdfs  $F$  such that

$$
F(t) \in [F_n(t) - c_n(1-\beta_n), F_n(t) + c_n(1-\beta_n)],
$$

where

 $c_n(1-\beta_n)$  is  $1-\beta_n$  quantile of the limit distribution of Kolmogorov-Smirnov Statistic

$$
\sqrt{n}\sup_t|F_n(t)-F_0(t)|.
$$

This limit distribution is given by the distribution of random variable

> $\sup |B(t)|,$ t  $|B(t)|$

where  $B(\cdot)$  is a  $F_0$ -Brownian bridge that describes the limit distribution of the random map

$$
\sqrt{n}(F_n(\cdot)-F_0(\cdot)).
$$

Under  $F_0$  continuous,  $B(\cdot)$  is pivotal, and its distribution has been tabulated.